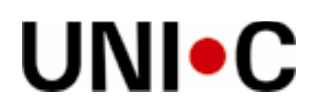

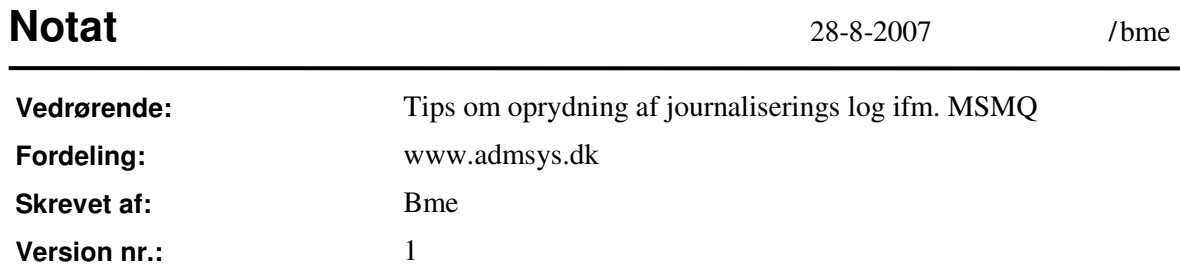

## **Baggrund**

Institutioner med mange transaktioner mellem studieadministrativt system og Navision Stat, skal være opmærksom på behovet for oprydning i journaliserings loggen ifm. MSMQ.

Hvis journaliserings loggen løber fuld, holder integrationen mellem det studieadministrative system og Navision Stat op med at virke indtil oprydning er foretaget og NAS og message køer stoppes og genstartes under "Services".

## **Oprydningen**

Under "Computer Management" / "Services and Applications" / "Message Queing" / "Private Queues" vælges der for hver message kø "Journal message". Ved højreklik på "Journal message" kander vælges "Alle taksks" / "Purge" i menuen. Herved slettes journal loggen, hvis det beskræftes:

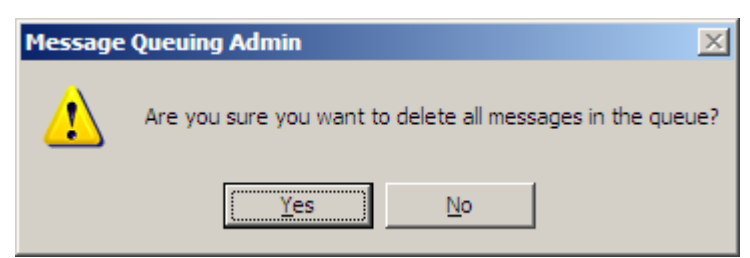

Hvor tit oprydningen er nødvendig afhænger af hvor mange transaktioner der løber mellem det studieadministrative system og Navision Stat – store institutioner har behov for oprydning tiere end små institutioner.

Hvis man højreklikker på selve message køen og vælger properties, præsenteres man for følgende vindue:

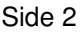

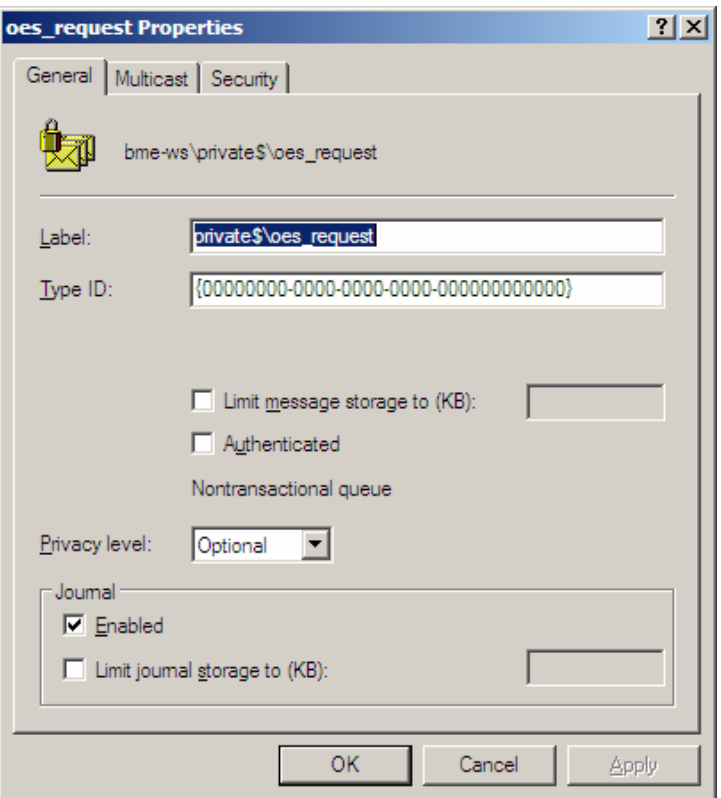

Her kunne man forledes til at tro, at man blot ved at fjerne hakket i "Jornal" / "Enabled", kunne slippe for den tilbagevendende oprydning. Det kan man blot ikke, da NavisionIntegrationServicen er programmeret til at genindsætte hakket i "Journal" / "Enabled" første gang der transporteres data igennem message køen.